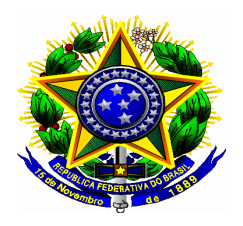

## **Ministério do Planejamento, Orçamento e Gestão Formulário de Autorização de Acesso à Declaração de Ajuste Anual do Imposto de Renda da Pessoa Física**

## **DADOS PESSOAIS DO SERVIDOR**

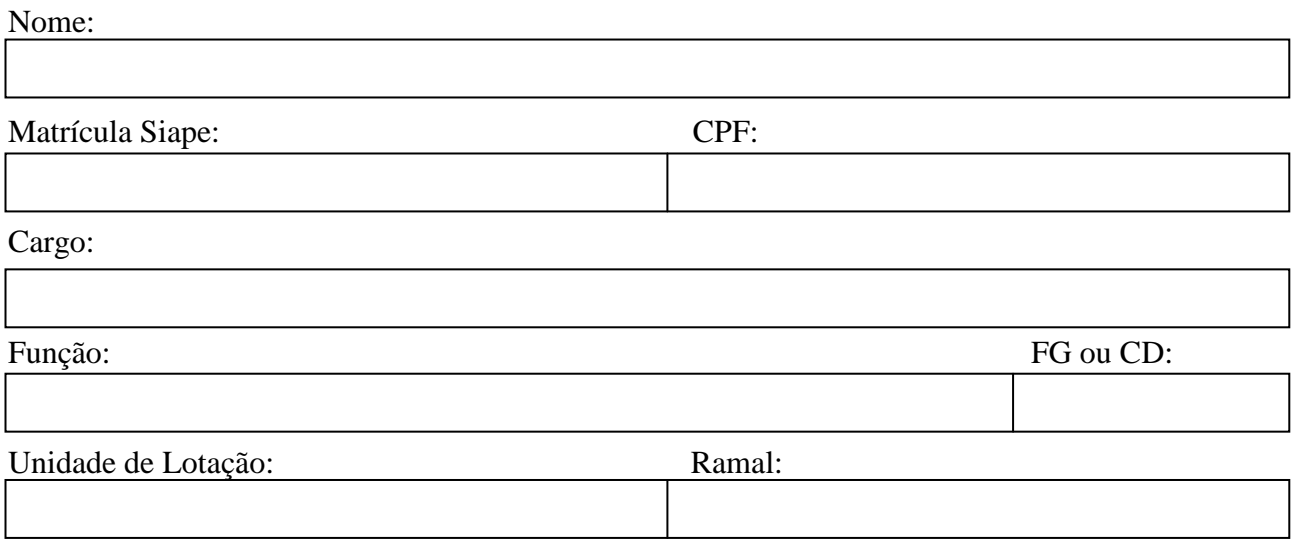

## **AUTORIZAÇÃO**

Autorizo, para fins do cumprimento à exigência contida no § 4º do art. 13 de Lei nº 8.429, de 1992, o acesso às declarações anuais apresentada à Secretaria da Receita Federal do Brasil, com as respectivas retificações, tendo em vista o disposto no § 2º do art. 3º do Decreto nº 5.483, de 30 de junho de 2005.

 $\overline{\phantom{a}}$  ,  $\overline{\phantom{a}}$  ,  $\overline{\phantom{a}}$ 

 $\det$  de  $\det$  de  $\det$  .

Assinatura do(a) Servidor(a)

**Nota**: Todo agente público, no âmbito do Poder Executivo Federal, deverá autorizar o acesso, por meio eletrônico, às cópias de suas Declarações de Ajuste Anual do IRPF, com as respectivas retificações, apresentadas à SRF/MF ou apresentar anualmente, em papel, Declaração de Bens e Valores que compõem o seu patrimônio privado, a fim de ser arquivada no Serviço de Recursos Humanos da Unidade em sua pasta funcional. Consideram-se agentes públicos, os servidores públicos ocupantes de cargo de provimento efetivo ou em comissão, de qualquer nível ou natureza, os empregados públicos, os diretores e empregados de empresas estatais, os agentes que exercem mandato em órgão e conselhos de caráter deliberativo e aqueles contratados por tempo determinado, nos termos da Lei nº 8.745/93 (vide art. 1º da Portaria Interministerial nº 298 – CGU/MP/2007).